## **Gulbarga Electricity Supply Company Limited** ಗುಲ್ಬರ್ಗಾ ವಿದ್ಯುತ್ ಸರಬರಾಜು ಕಂಪನಿ ಲಿಮಿಟೆಡ್ **Application For Name Change/Transfer of Connection** ಹೆಸರು ಬದಲಾವಣೆ / ಸಂಪರ್ಕದ ವರ್ಗಾವಣೆಗಾಗಿ ಅರ್ಜಿ

#### Step 1: Enter the login details

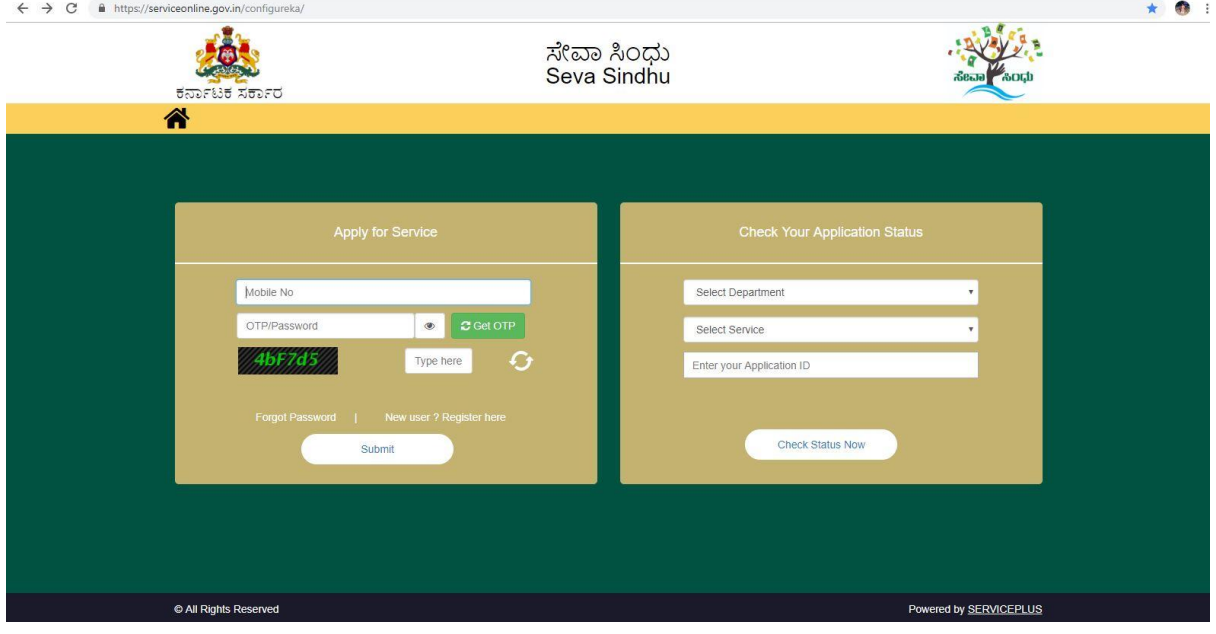

#### Step 2 : Citizen Login will be displayed

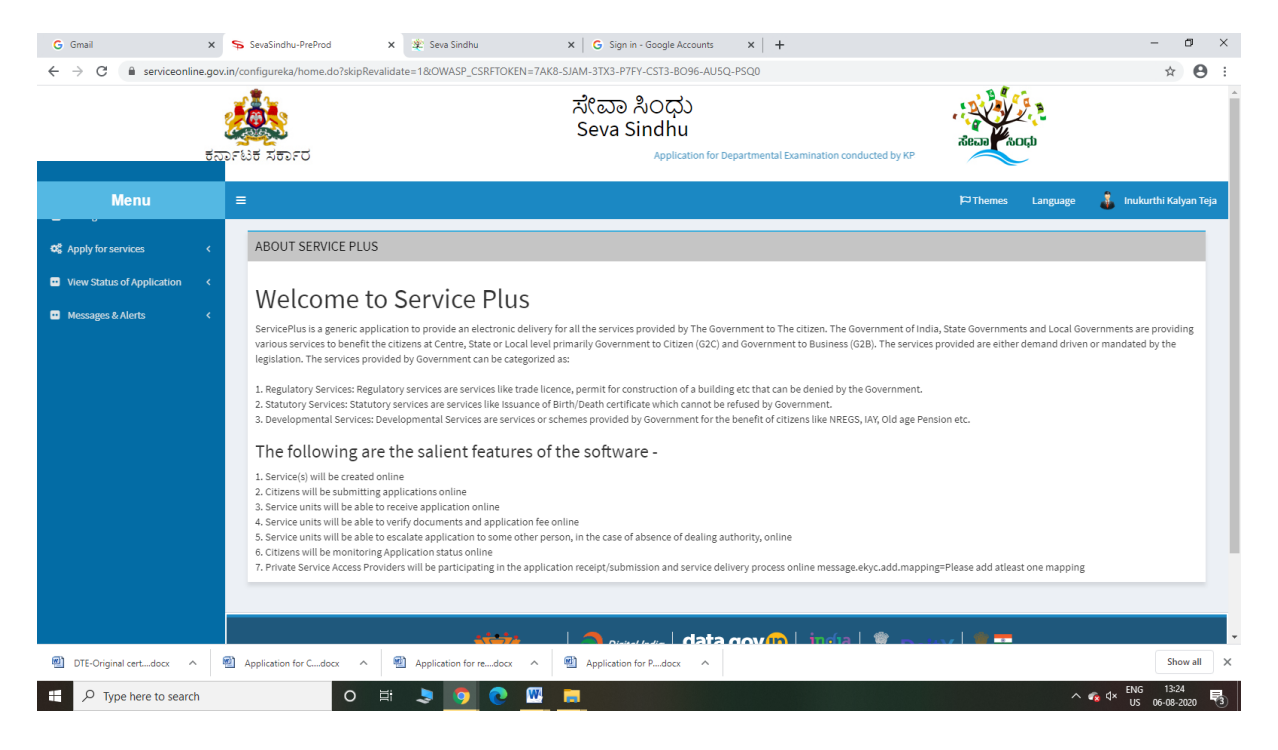

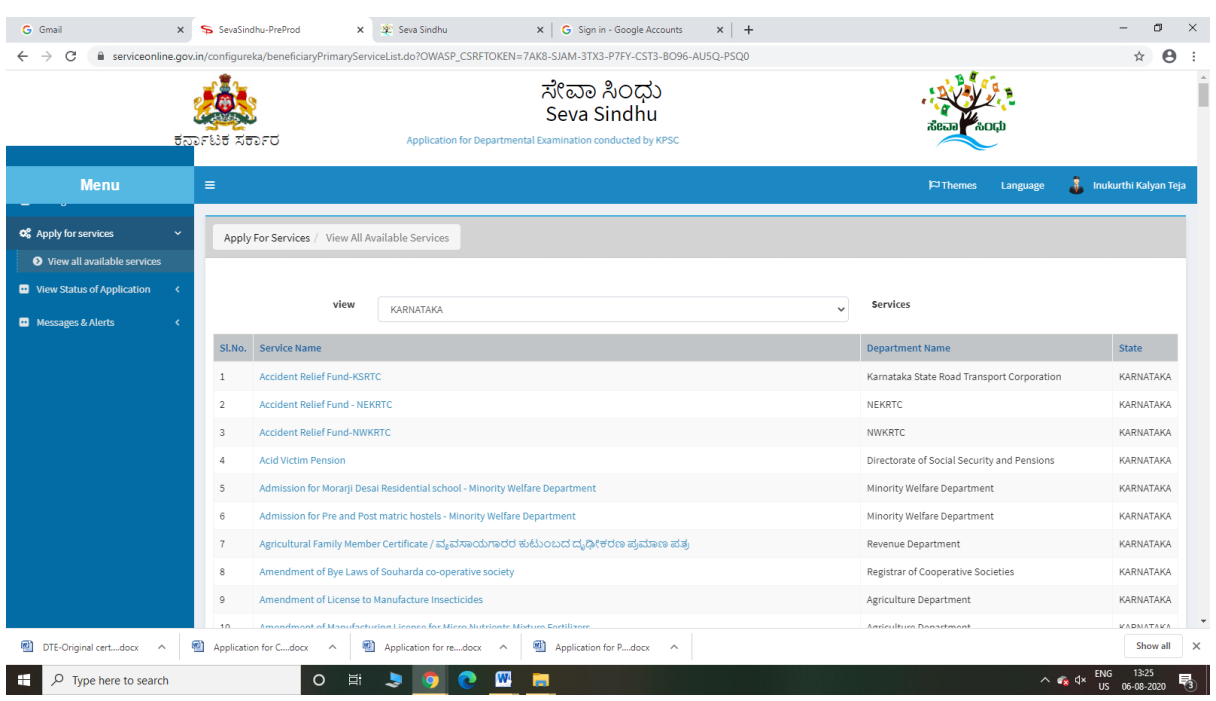

## Step 3 : Search the required service and click to open

#### Step 4 : Fill the Applicant Details & Photocopies details

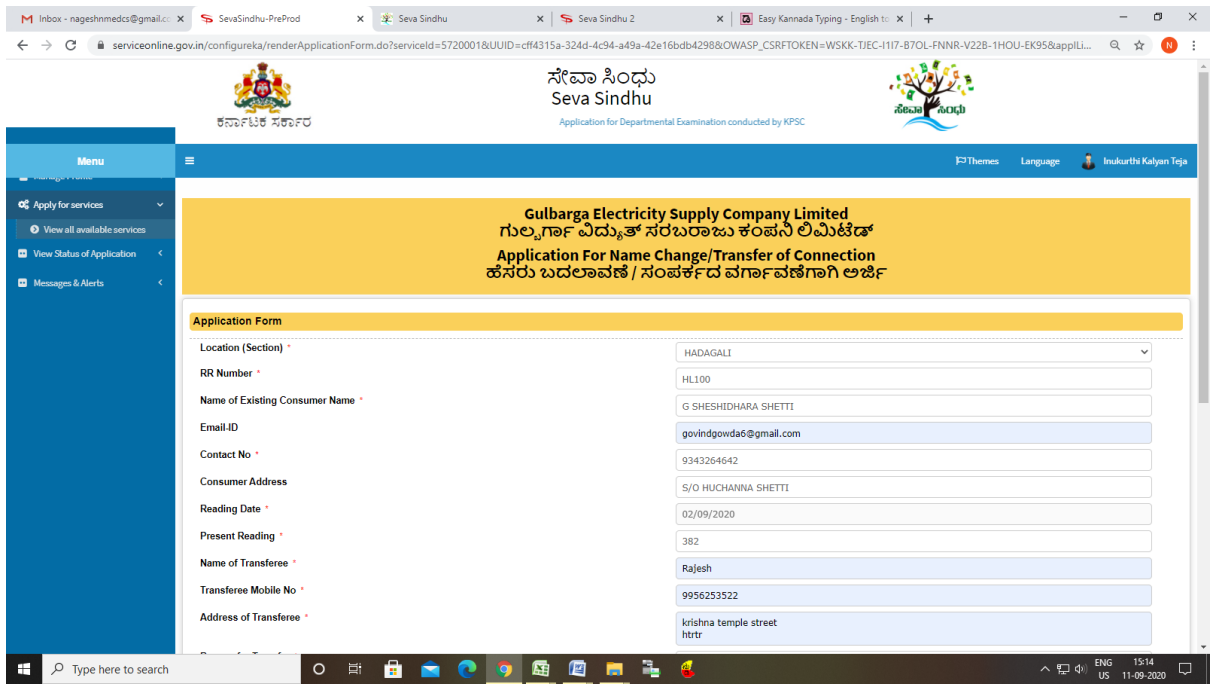

Step 5 : Click on I agree checkbox and fill the Captcha Code as given & Submit

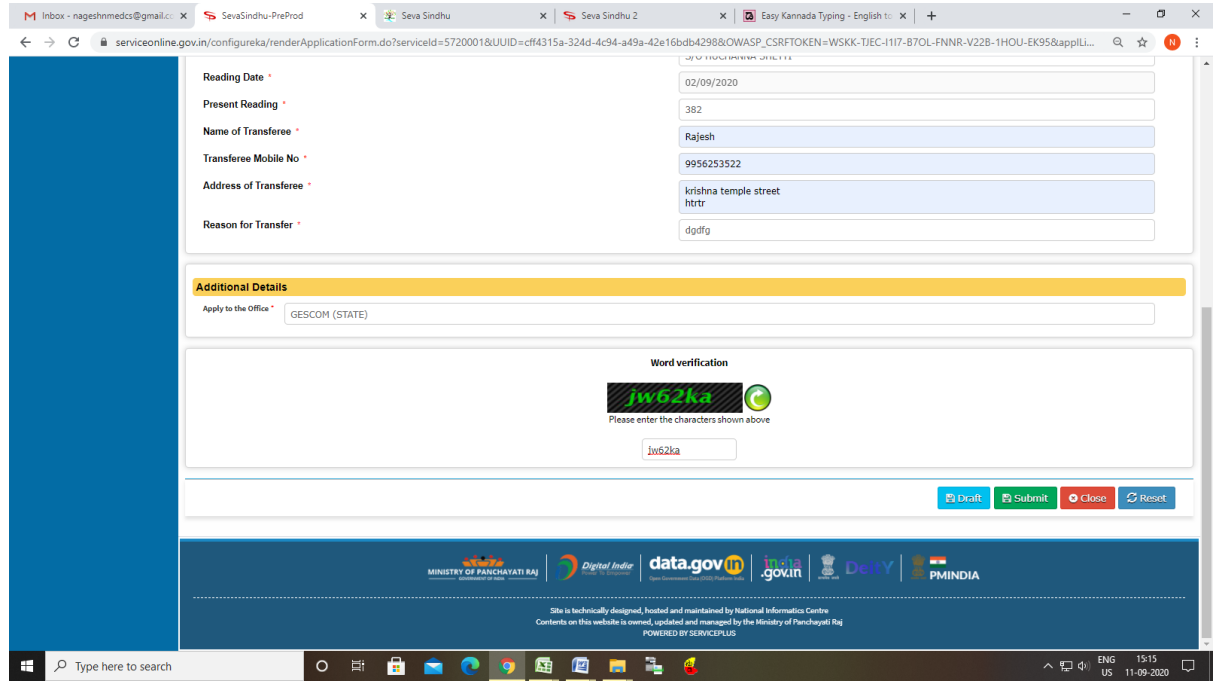

## Step 6: A fully filled form will be generated for user verification

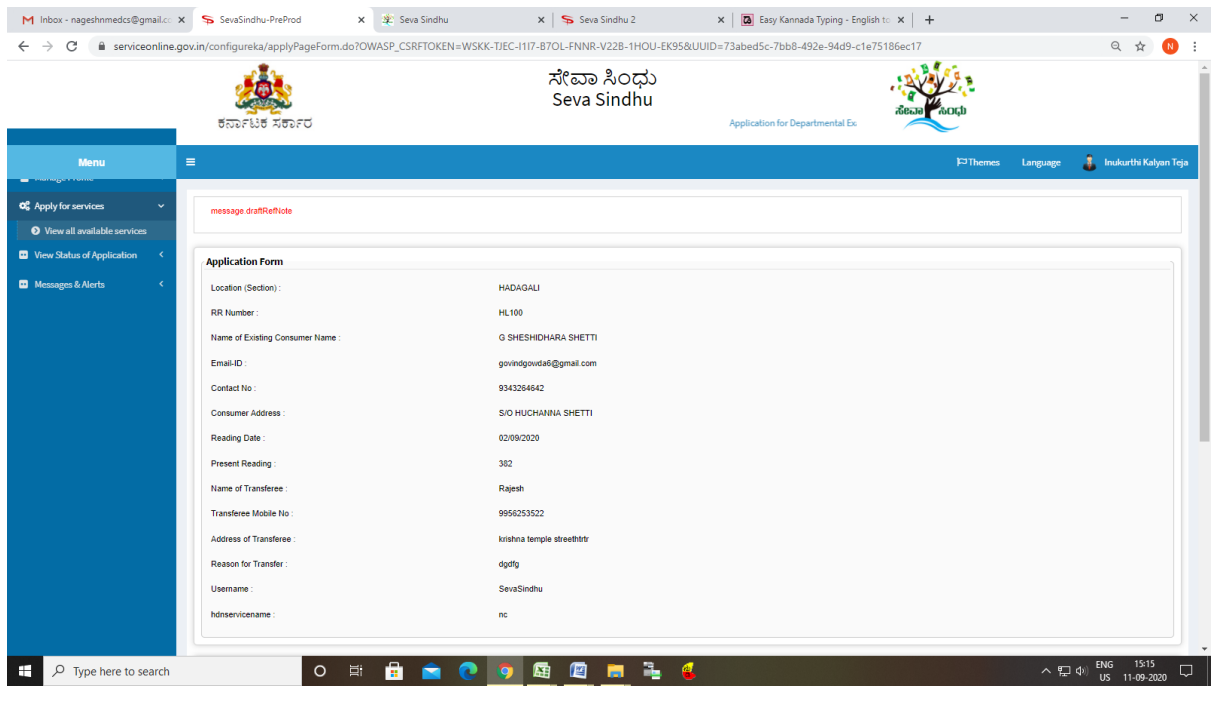

## Step 7 : click on Attach Annexure

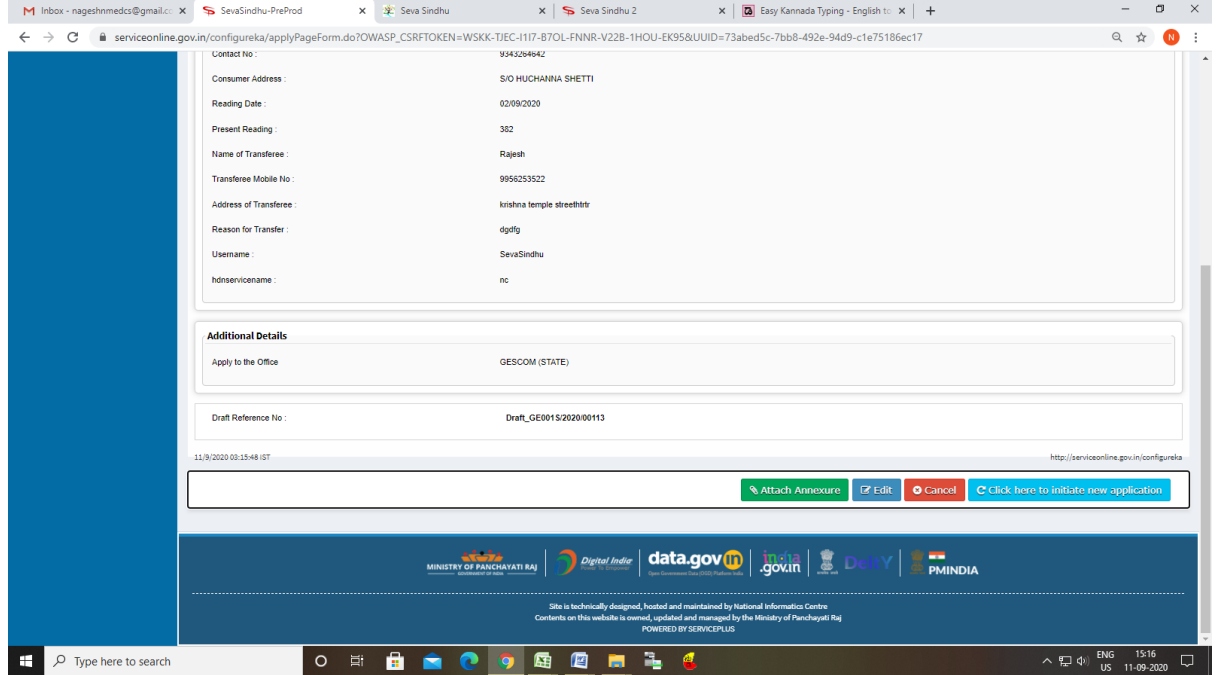

# Step 8: Attach the annexures and save them

![](_page_3_Picture_14.jpeg)

# Step 9: Saved annexures will be displayed

![](_page_4_Picture_13.jpeg)

## Step 10 : Click on e-Sign and proceed

![](_page_4_Picture_14.jpeg)

Step 11: eSign page will be displayed. Fill Aadhar number to get OTP and proceed to submit

![](_page_5_Picture_19.jpeg)

Step 12: After submit is Successful,Sakala acknowledgement will be generated

| $\times$<br>SevaSindhu-PreProd | $^{+}$ |                                                                                                    |                                                        |                            |                                        |                                                                                                    |                                                                                                    | Θ                   |  |
|--------------------------------|--------|----------------------------------------------------------------------------------------------------|--------------------------------------------------------|----------------------------|----------------------------------------|----------------------------------------------------------------------------------------------------|----------------------------------------------------------------------------------------------------|---------------------|--|
| G<br>⇧                         |        |                                                                                                    |                                                        |                            |                                        |                                                                                                    | 0 A = 0 https://serviceonline.gov.in/configureka/finalAcknowledgement.do?applId=310378coverageLocationId=311128serviceId=76000018citizen_Id=108401  √ |                     |  |
| View Status of Application     |        | $\mathbf{C}$                                                                                                    | Would you like Firefox to save this login for cdac.in? |                            |                                        |                                                                                                    |                                                                                                    |                     |  |
|                                |        |                                                                                                    | 355986939492                                           |                            |                                        |                                                                                                    |                                                                                                    |                     |  |
| Messages & Alerts              |        |                                                                                                    | <br>Show password                                      |                            |                                        |                                                                                                    |                                                                                                    |                     |  |
|                                |        |                                                                                                    |                                                        |                            |                                        | ಕರ್ನಾಟಕ ಸರ್ಕಾರ                                                                                                    |                                                                                                    |                     |  |
|                                |        |                                                                                                    | Save                                                   | Don't Save<br>$\checkmark$ | Sakala Acknowledgement/ಸಕಾಲ ಸ್ಕ್ರೀಕೃತಿ |                                                                                                    |                                                                                                    |                     |  |
|                                |        | Office Name /ಕಛೇರಿ ಹೆಸರು                                                                                                    |                                                        |                            |                                        | Rural Development and Panchayat Raj                                                                                                  |                                                                                                    |                     |  |
|                                |        | Sakala No/ಸಕಾಲ ಸಂಖ್ಯೆ                                                                                                    |                                                        |                            |                                        | PR004S200000026                                                                                                    |                                                                                                    |                     |  |
|                                |        | Application Date /ಆರ್ಜಿಯ ದಿನಾಂಕ<br>Service Requested /ವಿನಂತಿಸಿದ ಸೇವೆ                                                                                                    |                                                        |                            |                                        | 06/08/2020                                                                                                    |                                                                                                    |                     |  |
|                                |        |                                                                                                    |                                                        |                            |                                        | Maintenance of drinking water Minor Repairs                                                                                          |                                                                                                    |                     |  |
|                                |        |                                                                                                    | Applicant Name /ಅರ್ಜಿದಾರರ ಹೆಸರು                        |                            |                                        | bindu                                                                                                    |                                                                                                    |                     |  |
|                                |        | Applicant Address /ಆರ್ಜಿದಾರರ ವಿಳಾಸ                                                                                                    |                                                        |                            |                                        | λń<br>12 bengaluru bapuji nagar 562145<br>œ                                                                                          |                                                                                                    |                     |  |
|                                |        | Mobile No /ಮೊಬೈಲ್ ಸಂಖ್ಯೆ                                                                                                    |                                                        |                            |                                        | 8296691970                                                                                                    |                                                                                                    |                     |  |
|                                |        |                                                                                                    |                                                        |                            |                                        |                                                                                                    |                                                                                                    |                     |  |
|                                |        | Documents Submitted /ದಾಖಲಾತಿಗಳನ್ನು ಸಲ್ಲಿಸಿದಮಾಹಿತಿ                                                                                                    |                                                        |                            |                                        | <b>Type of document(s)</b>                                                                                                    | <b>Document(s) Attached</b>                                                                                                    |                     |  |
|                                |        |                                                                                                    |                                                        |                            |                                        | <b>Identity Proof</b>                                                                                                    | Ration Card (ರೇಷನ್ ಕಾರ್ಡ್)                                                                                                    |                     |  |
|                                |        |                                                                                                    |                                                        |                            |                                        | No Due Certificate                                                                                                    | No Due Certificate                                                                                                    |                     |  |
|                                |        | Payment Status /ಪಾವತಿ ಸ್ಥಿತಿ<br>m                                                                                                    |                                                        |                            |                                        | Payment Paid Successfully/ಪಾವತಿ ಯಶಸ್ವಿಯಾಗಿ ಪಾವತಿಸಲಾಗಿದೆ                                                                              |                                                                                                    |                     |  |
|                                |        | Payment Mode /ಪಾವತಿ ವಿಧಾನ<br>a a mar                                                                                                    |                                                        |                            |                                        | Not Applicable/ಅನ್ಯಯಿಸುವುದಿಲ್ಲ                                                                                                    |                                                                                                    |                     |  |
|                                |        | Transaction ID /ವ್ಯವಹಾರ ಐಡಿ<br>Transaction Date and Time /ವ್ಯವಹಾರ ದಿನಾಂಕ<br>Transaction Reference Number / ವ್ಯವಹಾರ ಉಲ್ಲೇಖ ಸಂಖ್ಯೆ (As applicable)<br>Total Amount Paid /ಒಟ್ಟು ಪಾವತಿಸಿದ ಮೊತ್ತ |                                                        |                            |                                        | Not Applicable/ಅನ್ಯಯಿಸುವುದಿಲ್ಲ<br>Not Applicable/ಅನ್ಯಯಿಸುವುದಿಲ್ಲ<br>Not Applicable/ಅನ್ಯಯಿಸುವುದಿಲ್ಲ<br>Not Applicable/ಅನ್ಯಯಿಸುವುದಿಲ್ಲ |                                                                                                    |                     |  |
|                                |        |                                                                                                    |                                                        |                            |                                        |                                                                                                    |                                                                                                    |                     |  |
|                                |        |                                                                                                    |                                                        |                            |                                        |                                                                                                    |                                                                                                    |                     |  |
|                                |        |                                                                                                    |                                                        |                            |                                        |                                                                                                    |                                                                                                    |                     |  |
|                                |        | Application Fee /ಅರ್ಜಿ ಶುಲ್ಕ                                                                                                    |                                                        |                            |                                        | Rs. 10/-                                                                                                    |                                                                                                    |                     |  |
|                                |        | Service Charge /ಸೇವಾ ಶುಲ್ಕ                                                                                                    |                                                        |                            |                                        | Not Applicable/ಅನ್ಯಯಿಸುವುದಿಲ್ಲ                                                                                                    |                                                                                                    |                     |  |
| Q<br>Type here to search       |        | <b>Transaction Charge</b>                                                                                                    | وهب المساد<br>Ξi<br>$\circ$                            |                            | W                                      | ist Applicable (and classicable)                                                                                                    | $\wedge$ $\bullet$ $\circ$                                                                                                    | 16:55<br><b>ENG</b> |  |